# Package 'TInPosition'

January 31, 2019

<span id="page-0-0"></span>Type Package

Title Inference Tests for TExPosition

**Version** 0.13.6.1

Date 2013-12-09

Author Derek Beaton, Jenny Rieck, Herve Abdi

Maintainer Derek Beaton <exposition.software@gmail.com>

Description Non-parametric resampling-based inference tests for TExPosition.

License GPL-2

**Depends** prettyGraphs  $(>= 2.1.4)$ , TExPosition  $(>= 2.6.10)$ , ExPosition  $(>= 2.8.19)$ , InPosition  $(>= 0.12.7)$ 

BugReports <http://code.google.com/p/exposition-family/issues/list>

NeedsCompilation no

Repository CRAN

Date/Publication 2019-01-31 17:27:50 UTC

# R topics documented:

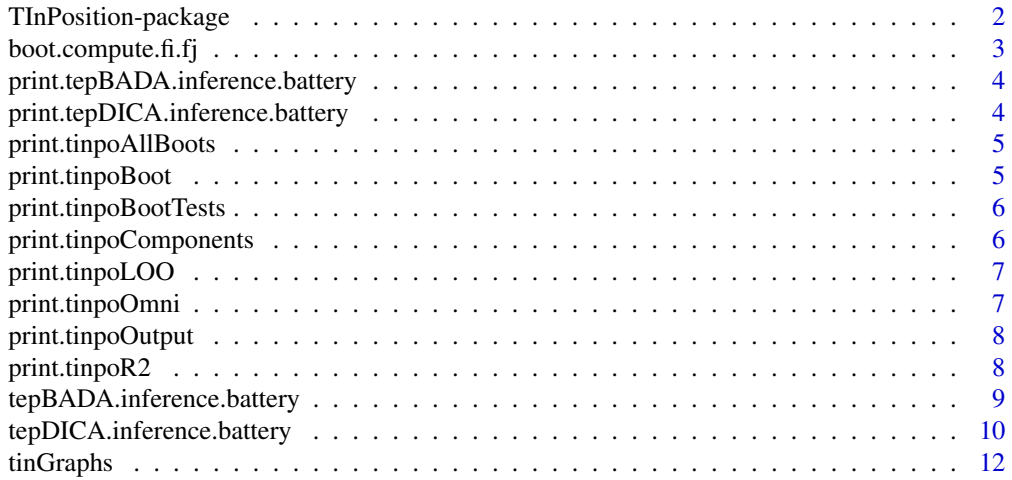

#### <span id="page-1-0"></span>**Index** 2008 **[14](#page-13-0)**

TInPosition-package *TInPosition: Inference Tests for Two-table* ExPosition *(*TExPosition*).*

#### <span id="page-1-1"></span>Description

TInPosition provides multiple forms of inference tests for the [TExPosition](#page-0-0) package.

#### Details

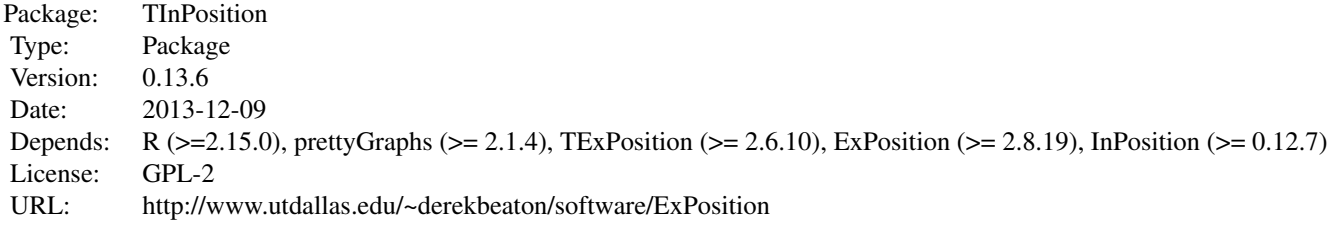

#### Author(s)

Questions, comments, compliments, and complaints go to Derek Beaton <exposition.software@gmail.com>. Also see the bug-tracking and live update website for ExPosition: http://code.google.com/p/expositionfamily/

Primary authors and contributors are: Derek Beaton, Jenny Rieck, and Hervé Abdi

#### References

Permutation:

Berry, K. J., Johnston, J. E., & Mielke, P. W. (2011). Permutation methods. *Wiley Interdisciplinary Reviews: Computational Statistics*,*3*, 527–542.

Peres-Neto, P. R., Jackson, D. A., & Somers, K. M. (2005). How many principal components? Stopping rules for determining the number of non-trivial axes revisited. *Computational Statistics & Data Analysis*, *49*(4), 974–997.

#### Bootstrap:

Chernick, M. R. (2008). *Bootstrap methods: A guide for practitioners and researchers* (Vol. 619). Wiley-Interscience.

Hesterberg, T. (2011). Bootstrap. *Wiley Interdisciplinary Reviews: Computational Statistics*, *3*, 497–526.

Two-table specific cases:

Krishnan, A., Williams, L. J., McIntosh, A. R., & Abdi, H. (2011). Partial Least Squares (PLS)

<span id="page-2-0"></span>methods for neuroimaging: A tutorial and review. *NeuroImage*, *56*(2), 455 – 475. McIntosh, A. R., & Lobaugh, N. J. (2004). Partial least squares analysis of neuroimaging data: applications and advances. *Neuroimage*, *23*, S250–S263. Abdi, H., Williams, L.J., Beaton, D., Posamentier, M., Harris, T.S., Krishnan, A., & Devous, M.D. (2012). Analysis of regional cerebral blood flow data to discriminate among Alzheimer's disease, fronto-temporal dementia, and elderly controls: A multi-block barycentric discriminant analysis (MUBADA) methodology. *Journal of Alzheimer Disease*, 31, s189–s201.

#### See Also

[tepBADA.inference.battery](#page-8-1), [tepDICA.inference.battery](#page-9-1)

# Examples

#For more examples, see each individual function (as noted above).

boot.compute.fi.fj *Bootstrap computations for TInPosition.*

#### Description

Provides bootstrap projections for \$fi and \$fj from TExPosition methods.

#### Usage

```
boot.compute.fi.fj(DATA, DESIGN, res)
```
#### Arguments

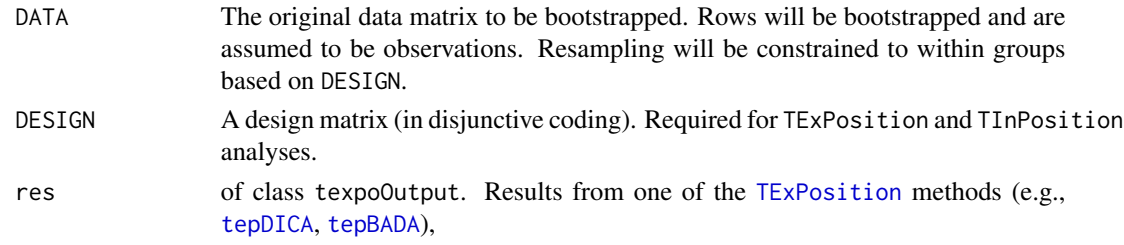

#### Value

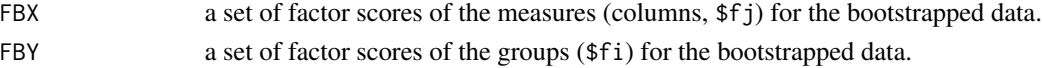

# Author(s)

Derek Beaton

<span id="page-3-0"></span>print.tepBADA.inference.battery *Print tepBADA inference results*

# Description

Print tepBADA inference results.

# Usage

## S3 method for class 'tepBADA.inference.battery' print(x,...)

# Arguments

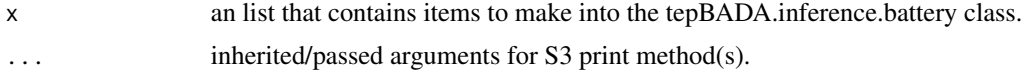

# Author(s)

Derek Beaton, Cherise Chin-Fatt

print.tepDICA.inference.battery *Print tepDICA.inference.battery results*

# Description

Print tepDICA Inference results.

# Usage

```
## S3 method for class 'tepDICA.inference.battery'
print(x,...)
```
# Arguments

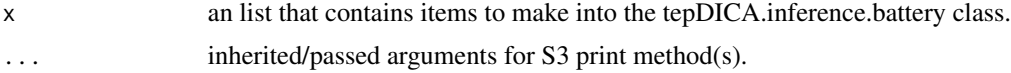

# Author(s)

<span id="page-4-0"></span>print.tinpoAllBoots *Print results from TInPosition Bootstraps*

# Description

Print bootstrap results from the TInPosition.

#### Usage

```
## S3 method for class 'tinpoAllBoots'
print(x, \ldots)
```
# Arguments

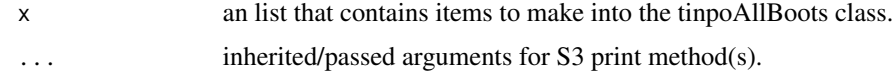

#### Author(s)

Derek Beaton and Cherise Chin-Fatt

print.tinpoBoot *Print results from TInPosition Bootstraps*

# Description

Print bootstrap results from the TInPosition.

#### Usage

```
## S3 method for class 'tinpoBoot'
print(x, \ldots)
```
# Arguments

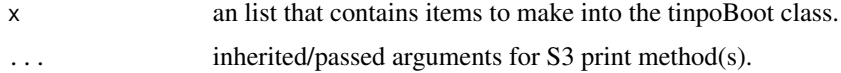

# Author(s)

<span id="page-5-0"></span>print.tinpoBootTests *Print results from TInPosition Bootstrap Ratio Tests*

# Description

Print bootstrap ratio tests results from the TInPosition.

#### Usage

```
## S3 method for class 'tinpoBootTests'
print(x, \ldots)
```
# Arguments

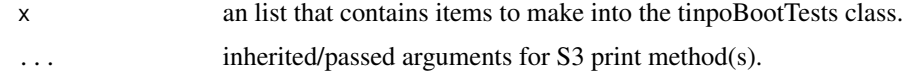

#### Author(s)

Derek Beaton and Cherise Chin-Fatt

print.tinpoComponents *Print results from TInPosition Components Permutation Test*

# Description

Print Components permutation test results from the TInPosition.

# Usage

```
## S3 method for class 'tinpoComponents'
print(x, \ldots)
```
# Arguments

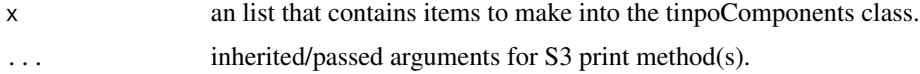

# Author(s)

<span id="page-6-0"></span>print.tinpoLOO *Print results from TInPosition LOO*

# Description

Print LOO results from the TInPosition.

# Usage

## S3 method for class 'tinpoLOO'  $print(x, \ldots)$ 

# Arguments

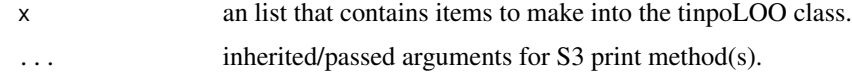

#### Author(s)

Derek Beaton and Cherise Chin-Fatt

print.tinpoOmni *Print results from TInPosition Omnibus Permutation Test*

# Description

Print Omnibus permutation test results from the TInPosition.

# Usage

```
## S3 method for class 'tinpoOmni'
print(x, \ldots)
```
#### Arguments

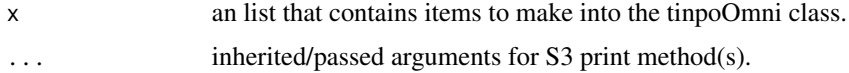

# Author(s)

<span id="page-7-0"></span>print.tinpoOutput *Print results from TInPosition*

# Description

Print results from the TInPosition.

# Usage

```
## S3 method for class 'tinpoOutput'
print(x,...)
```
# Arguments

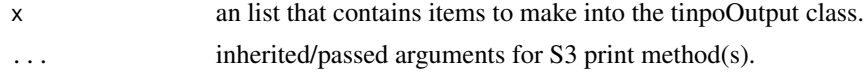

# Author(s)

Derek Beaton and Cherise Chin-Fatt

# See Also

[tepBADA.inference.battery](#page-8-1), [tinGraphs](#page-11-1)

print.tinpoR2 *Print results from TInPosition R2 Permutation Test*

# Description

Print R2 permutation test results from the TInPosition.

# Usage

```
## S3 method for class 'tinpoR2'
print(x,...)
```
### Arguments

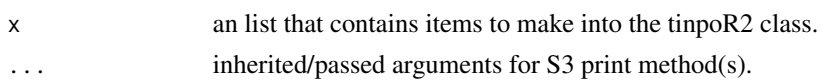

#### Author(s)

<span id="page-8-1"></span><span id="page-8-0"></span>tepBADA.inference.battery

*Barycentric Discriminant Analysis Inference Battery*

# Description

Barycentric Discriminant Analysis (BADA) Inference Battery via TInPosition.

#### Usage

```
tepBADA.inference.battery(DATA, scale = TRUE, center = TRUE, DESIGN = NULL,
make_design_nominal = TRUE,
group.masses = NULL, weights = NULL,
graphs = TRUE, k = 0,
test.iters = 100, critical.value = 2)
```
#### Arguments

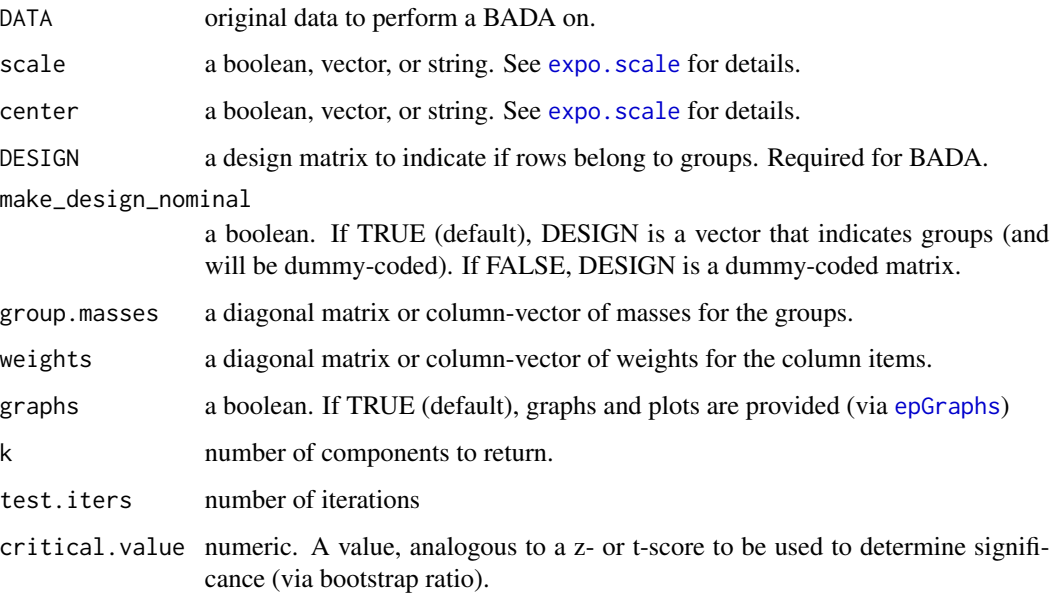

#### Details

tepBADA.inference.battery performs barycentric discriminant analysis and inference tests on based on data and (row) design matrices.

If the expected time to compute the results (based on test.iters) exceeds 1 minute, you will be asked (via command line) if you want to continue.

# <span id="page-9-0"></span>Value

Returns two lists (\$Fixed.Data and \$Inference.Data). For \$Fixed.Data, see [tepBADA](#page-0-0) and [corePCA](#page-0-0) for details on the descriptive (fixed-effects) results.

\$Inference.Data returns:

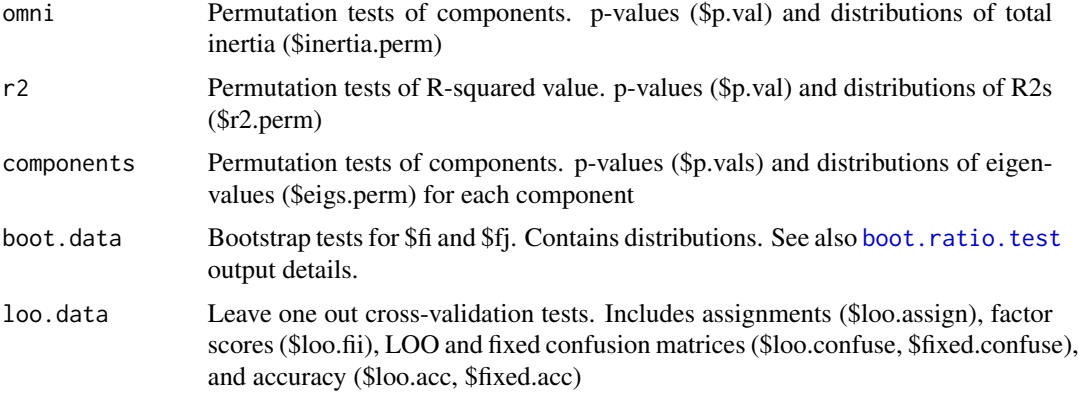

## Author(s)

Derek Beaton, Jenny Rieck, Hervé Abdi

#### Examples

```
data(bada.wine)
data<-bada.wine$data
design <- bada.wine$design
bada.res <-
tepBADA.inference.battery(data,scale=FALSE,DESIGN=design,
make_design_nominal=FALSE,test.iters=50)
```
<span id="page-9-1"></span>tepDICA.inference.battery

*Discriminant Correspondence Analysis Inference Battery*

# Description

Discriminant Correspondence Analysis (DICA) Inference Battery via TInPosition

### Usage

```
tepDICA.inference.battery(DATA, make_data_nominal = FALSE, DESIGN = NULL,
make_design_nominal = TRUE,
group.masses = NULL, weights = NULL,
  symmetric = TRUE, graphs = TRUE, k = 0,
test.iters = 100, critical.value = 2)
```
# <span id="page-10-0"></span>Arguments

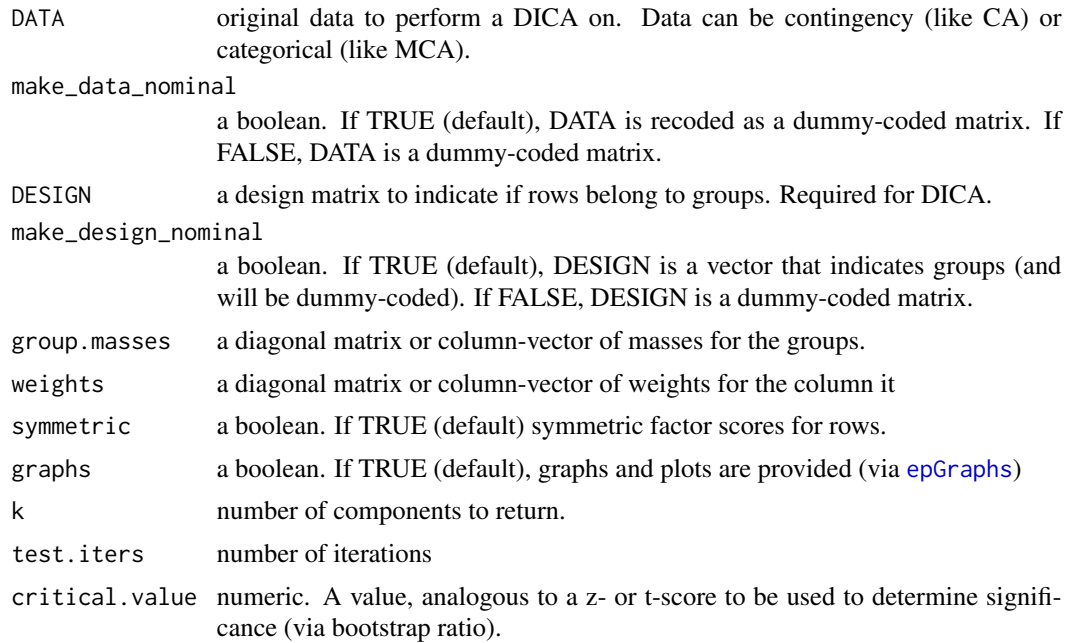

# Details

tepDICA.inference.battery performs discriminant correspondence analysis and inference tests on based on data and (row) design matrices.

If the expected time to compute the results (based on test.iters) exceeds 1 minute, you will be asked (via command line) if you want to continue.

#### Value

Returns two lists (\$Fixed.Data and \$Inference.Data). For \$Fixed.Data, see [tepDICA](#page-0-0) and [coreCA](#page-0-0) for details on the descriptive (fixed-effects) results.

\$Inference.Data returns:

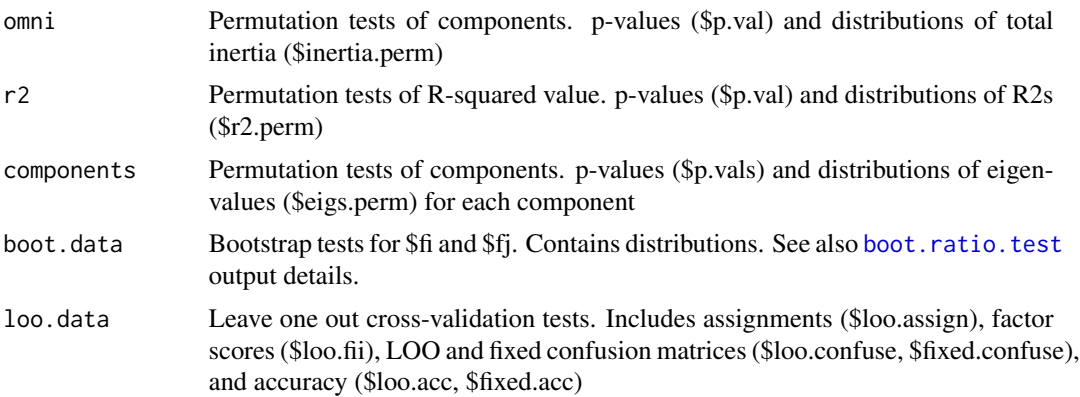

## Author(s)

Derek Beaton, Jenny Rieck, Hervé Abdi

#### Examples

```
data(dica.wine)
data<-dica.wine$data
design<-dica.wine$design
dica.res <-
tepDICA.inference.battery(data,DESIGN=design,
make_design_nominal=FALSE,test.iters=50)
```
<span id="page-11-1"></span>tinGraphs *tinGraphs: TInPosition plotting function*

#### Description

TInPosition plotting function which is an interface to [prettyGraphs](#page-0-0).

# Usage

```
tinGraphs(res, DESIGN = NULL, x_axis = NULL, y_axis = NULL, inference.info = NULL,
color.by.boots = TRUE, boot.cols = c("plum4", "darkseagreen", "firebrick3"),
fi.col = NULL, fi.pch = NULL, fii.col = NULL, fii.pch = NULL,
fj.col = NULL, fj.pch = NULL, col.offset = NULL,
constraints = NULL, xlab = NULL, ylab = NULL, main = NULL,
bootstrapBars = TRUE, correlationPlotter = TRUE,
showHulls = 0.95, biplots = FALSE)
```
#### Arguments

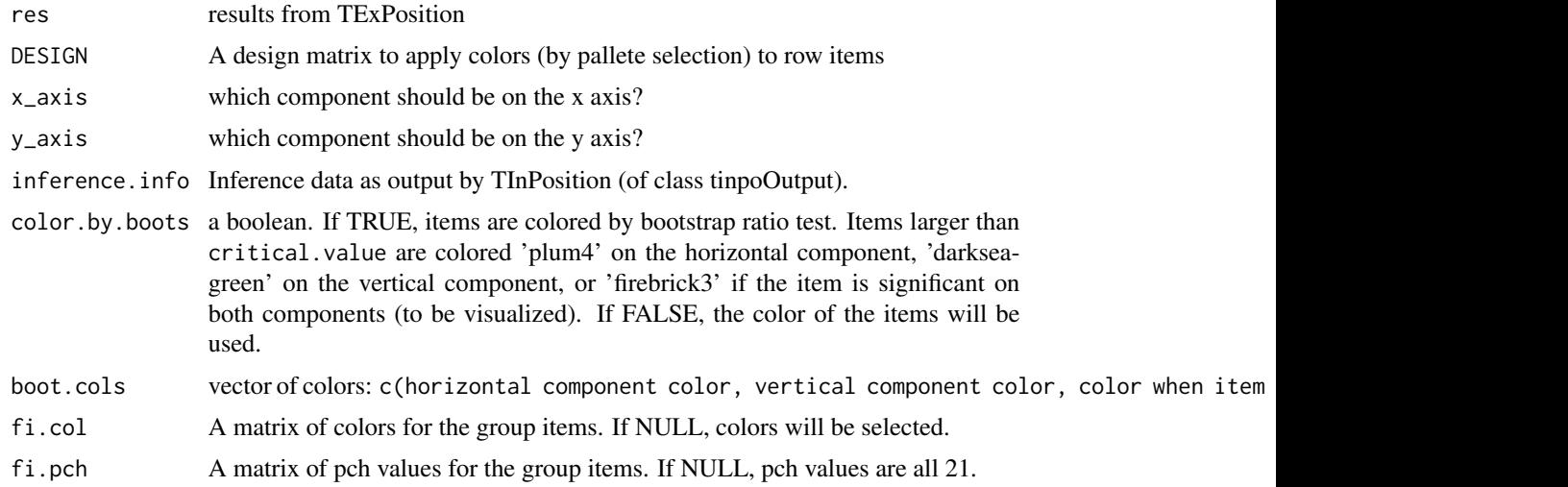

<span id="page-11-0"></span>

#### <span id="page-12-0"></span>tinGraphs 13

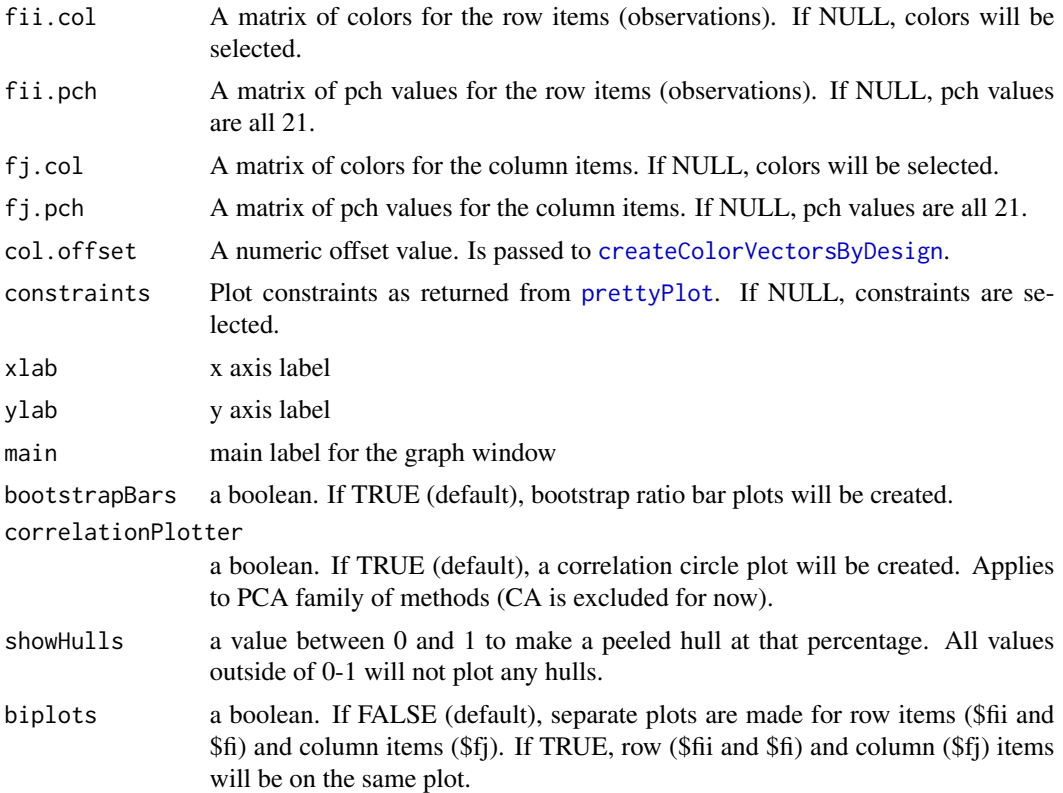

# Details

tinGraphs is an interface between [TInPosition](#page-1-1) and [prettyGraphs](#page-0-0).

# Author(s)

Derek Beaton

# See Also

[prettyGraphs](#page-0-0), [inGraphs](#page-0-0)

# Examples

```
#this is for TExPosition's iris data
data(ep.iris)
data <- ep.iris$data
design <- ep.iris$design
bada.iris <-
tepBADA.inference.battery(
data,DESIGN=design,
make_design_nominal=FALSE,test.iters=50)
tinGraphs(bada.iris,x_axis=1,y_axis=2,biplots=TRUE)
```
# <span id="page-13-0"></span>Index

```
∗Topic bootstrap
   boot.compute.fi.fj, 3
∗Topic graphs
   tinGraphs, 12
∗Topic misc
   tinGraphs, 12
∗Topic multivariate
   tepBADA.inference.battery, 9
   tepDICA.inference.battery, 10
   tinGraphs, 12
   TInPosition-package, 2
∗Topic package
   TInPosition-package, 2
∗Topic print
   print.tepBADA.inference.battery, 4
   print.tepDICA.inference.battery, 4
   print.tinpoAllBoots, 5
   5
   print.tinpoBootTests, 6
   6
   7
   7
   print.tinpoOutput, 8
   8
boot.compute.fi.fj, 3
boot.ratio.test, 10, 11
coreCA, 11
corePCA, 10
createColorVectorsByDesign, 13
epGraphs, 9, 11
expo.scale, 9
inGraphs, 13
prettyGraphs, 12, 13
prettyPlot, 13
print.tepBADA.inference.battery, 4
```
print.tepDICA.inference.battery, [4](#page-3-0)

print.tinpoAllBoots, [5](#page-4-0) print.tinpoBoot, [5](#page-4-0) print.tinpoBootTests, [6](#page-5-0) print.tinpoComponents, [6](#page-5-0) print.tinpoL00,[7](#page-6-0) print.tinpoOmni, [7](#page-6-0) print.tinpoOutput, [8](#page-7-0) print.tinpoR2, [8](#page-7-0) tepBADA, *[3](#page-2-0)*, *[10](#page-9-0)* tepBADA.inference.battery, *[3](#page-2-0)*, *[8](#page-7-0)*, [9](#page-8-0) tepDICA, *[3](#page-2-0)*, *[11](#page-10-0)* tepDICA.inference.battery, *[3](#page-2-0)*, [10](#page-9-0) TExPosition, *[2,](#page-1-0) [3](#page-2-0)* tinGraphs, *[8](#page-7-0)*, [12](#page-11-0) TInPosition, *[13](#page-12-0)* TInPosition *(*TInPosition-package*)*, [2](#page-1-0) TInPosition-package, [2](#page-1-0)